# Politechnika Krakowska im. Tadeusza Kościuszki

# Karta przedmiotu

obowiązuje studentów rozpoczynających studia w roku akademickim 2020/2021

Wydział Inżynierii Lądowej

Kierunek studiów: Budownictwo Profil: Ogólnoakademicki Profil: Ogólnoakademicki Profil: Ogólnoakademicki

Forma sudiów: stacjonarne 
Kod kierunku: BUD

Stopień studiów: II

Specjalności: Technologia i organizacja budownictwa

## 1 Informacje o przedmiocie

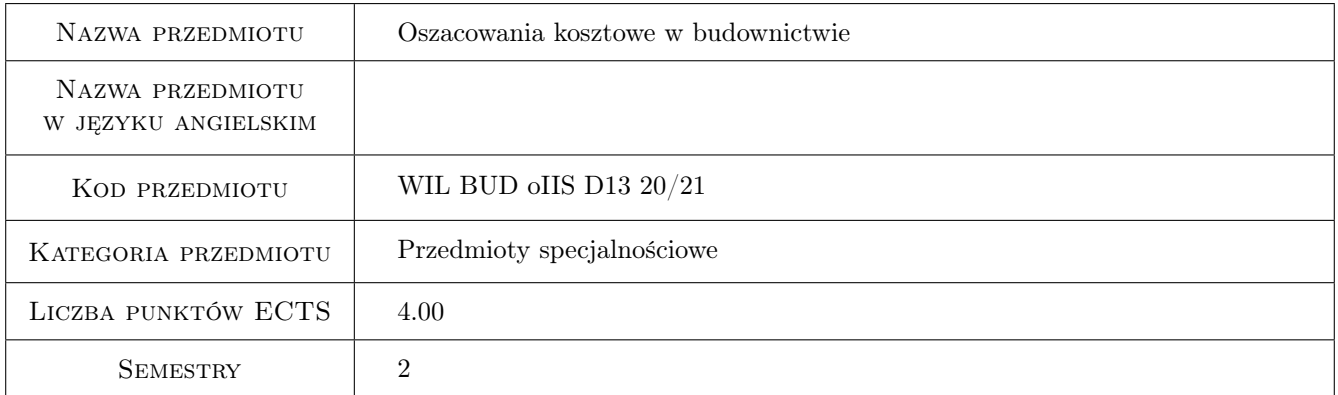

# 2 Rodzaj zajęć, liczba godzin w planie studiów

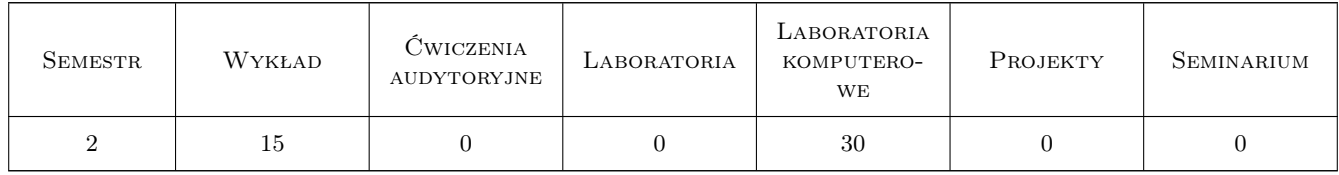

### 3 Cele przedmiotu

Cel 1 Przekazanie wiedzy zwiazanej z oszacowaniami kosztowymi w całym cyklu życia obiektu budowlanego.

Cel 2 Nauczenie studentów umiejętności samodzielnego wykonywania oszacowań kosztowych zarówno prac projektowych jak i robót budowlanych w róznych fazach procesu budowlanego.

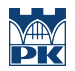

Cel 3 Zdobycie kompetencji samodzielnego i zespołowego wykonywania oszacowań kosztowych prac projektowych i robót budowlanych w róznych fazach procesu budowlanego.

# 4 Wymagania wstępne w zakresie wiedzy, umiejętności i innych **KOMPETENCJI**

## 5 Efekty kształcenia

- EK1 Wiedza Wiedza z zakresu wyceny opracowań projektowych i usług inżynierskich dla wszystkich rodzajów bobiektów budowlanych
- EK2 Wiedza Wiedza z zakresu oszacowań kosztowych inwestorskich i ofertowych róznych robót budowlanych w cyklu życia obiektu budowlanego
- EK3 Umiejętności Umiejętność wykonania oszacowań kosztowych prac projektowych i robót budowlanych
- EK4 Umiejętności Umiejętność prowadzenia działalności naukowej z zakresu szacowania kosztów, wariantowania rozwiązań, poszukiwania optymalnych decyzji
- EK5 Kompetencje społeczne Zdolność samodzielnej pracy i wspólpracy przy rozwiązywaniu problemów decyzyjnych, pracy naukowej itp.

# 6 Treści programowe

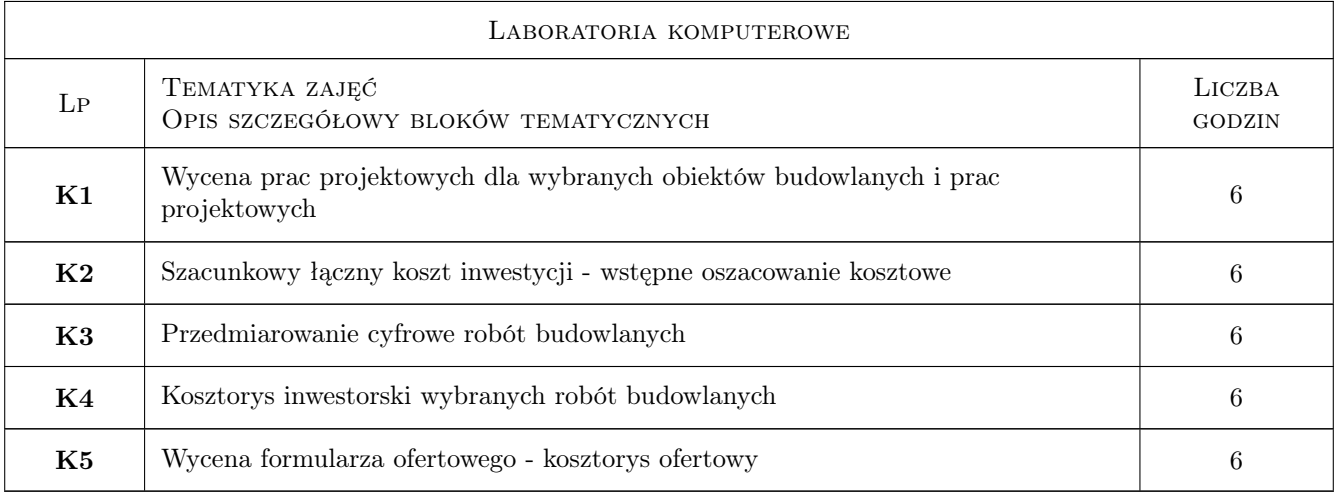

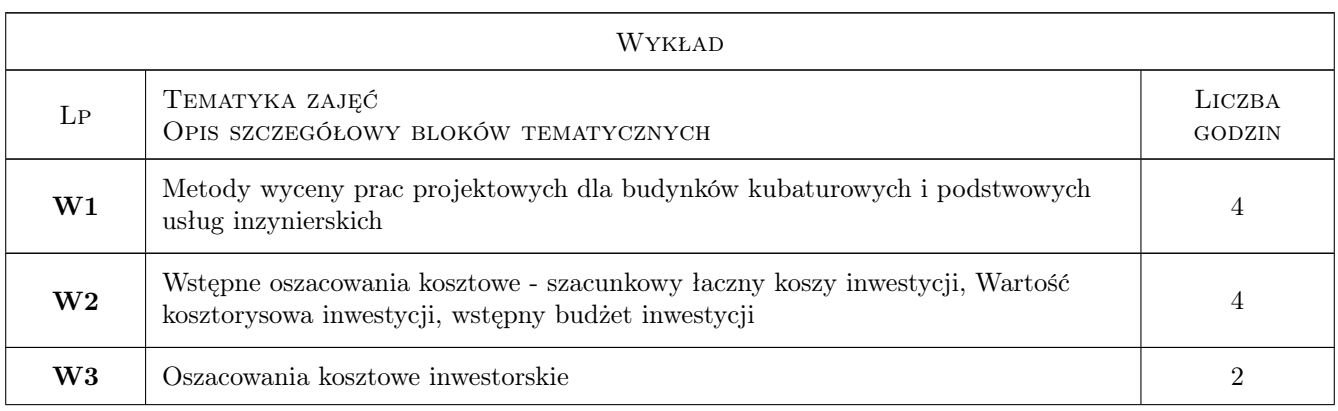

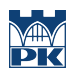

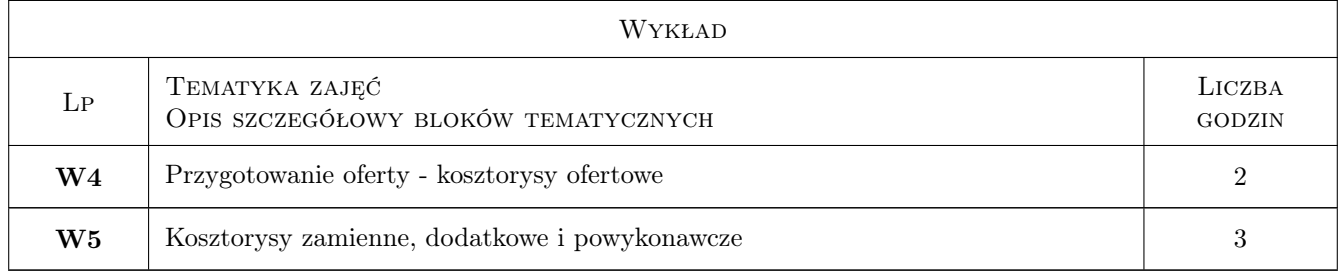

# 7 Narzędzia dydaktyczne

- N1 Wykłady multimedialne
- N2 Ćwiczenia komputerowe
- N3 Konsultacje

# 8 Obciążenie pracą studenta

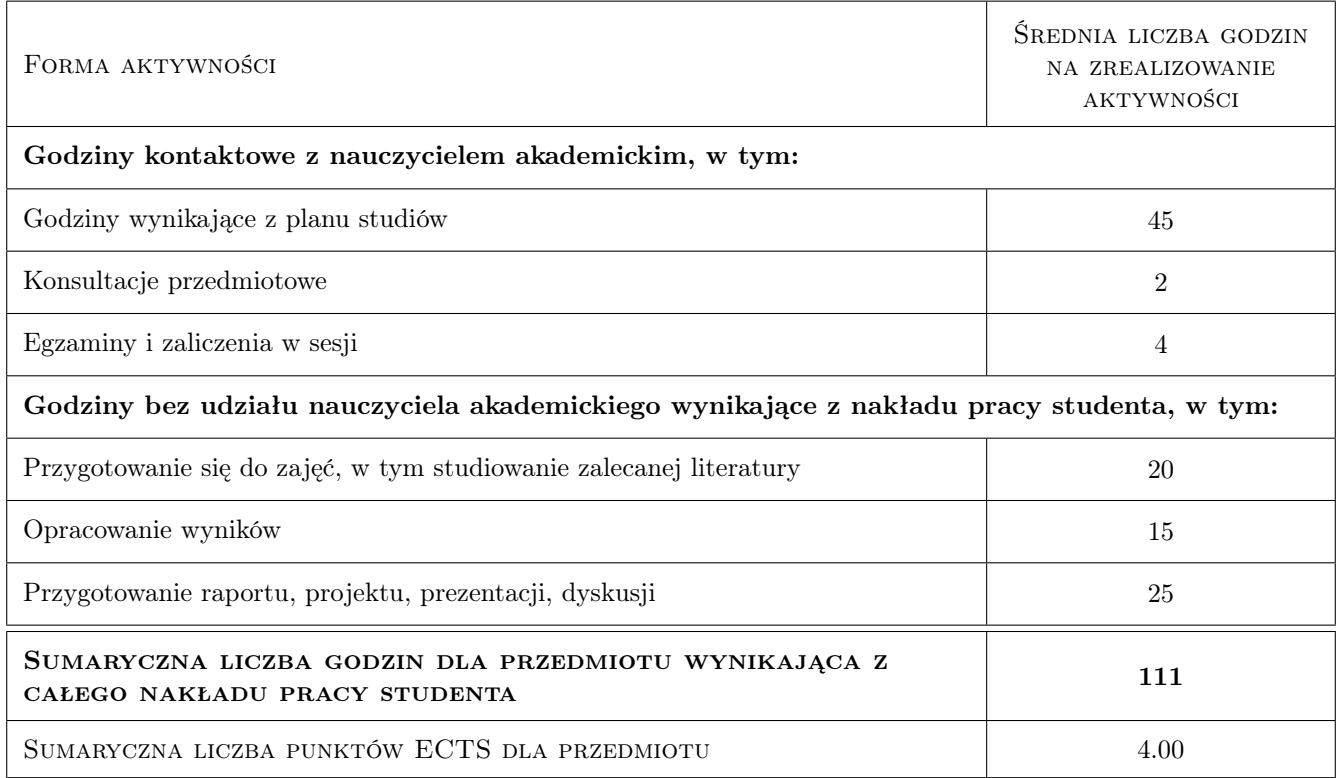

# 9 Sposoby oceny

#### Ocena formująca

- F1 Projekty indywidualne
- F2 Egzamin

#### Ocena podsumowująca

P2 Średnia ważona ocen formujących

#### Warunki zaliczenia przedmiotu

W1 Obecność na zajęciach laboratoryjnych

W2 Zaliczone ćwiczenia laboratoryjne

### Kryteria oceny

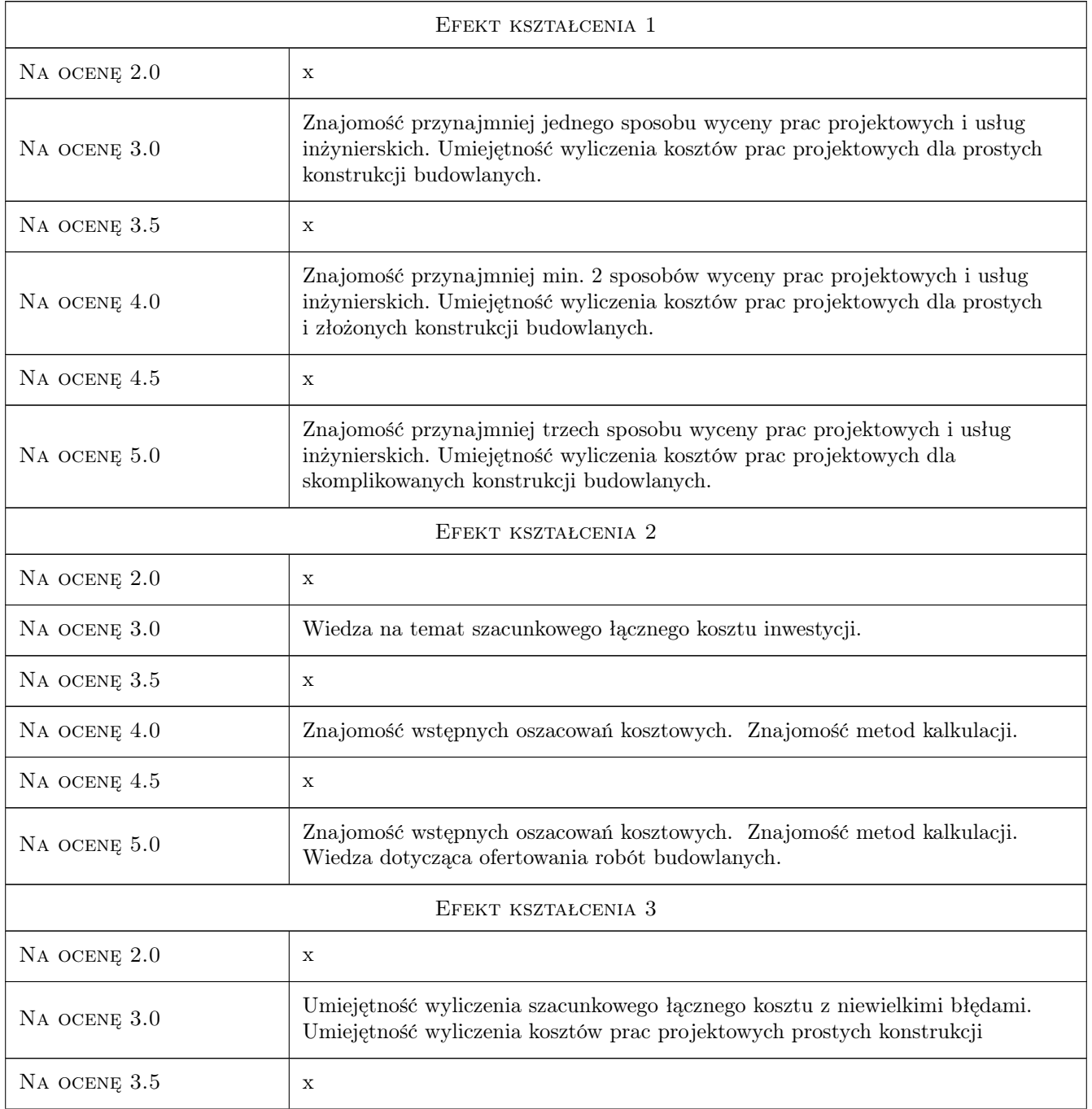

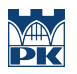

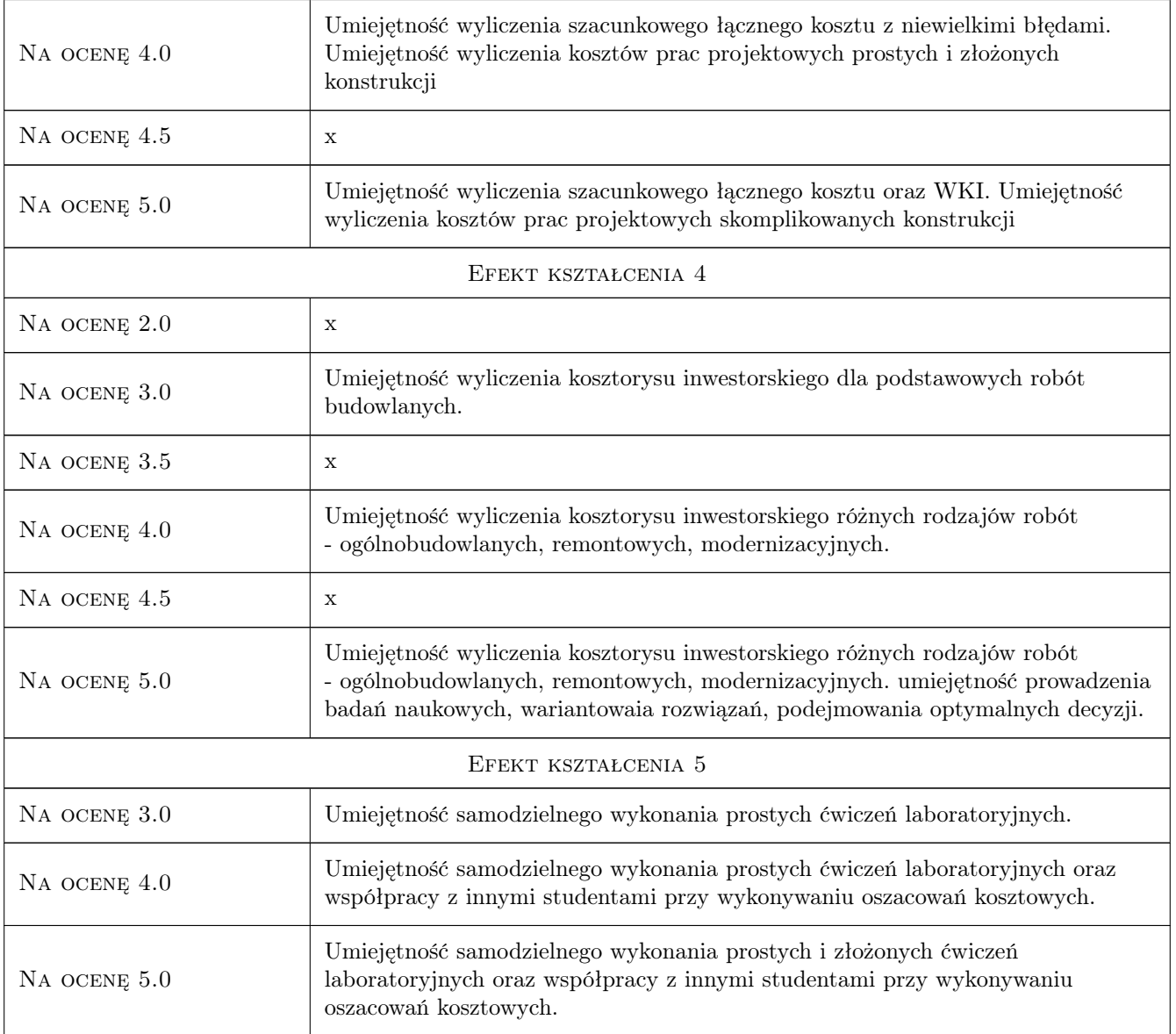

# 10 Macierz realizacji przedmiotu

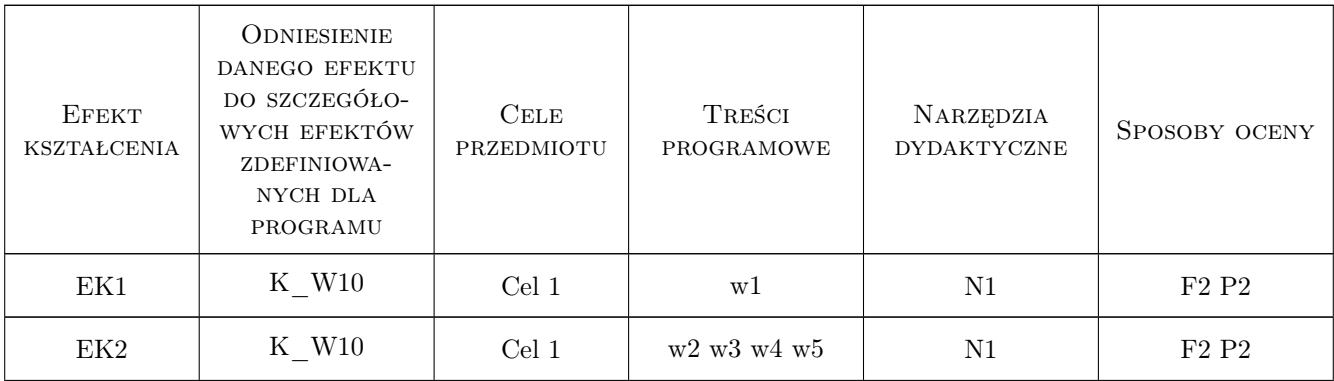

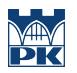

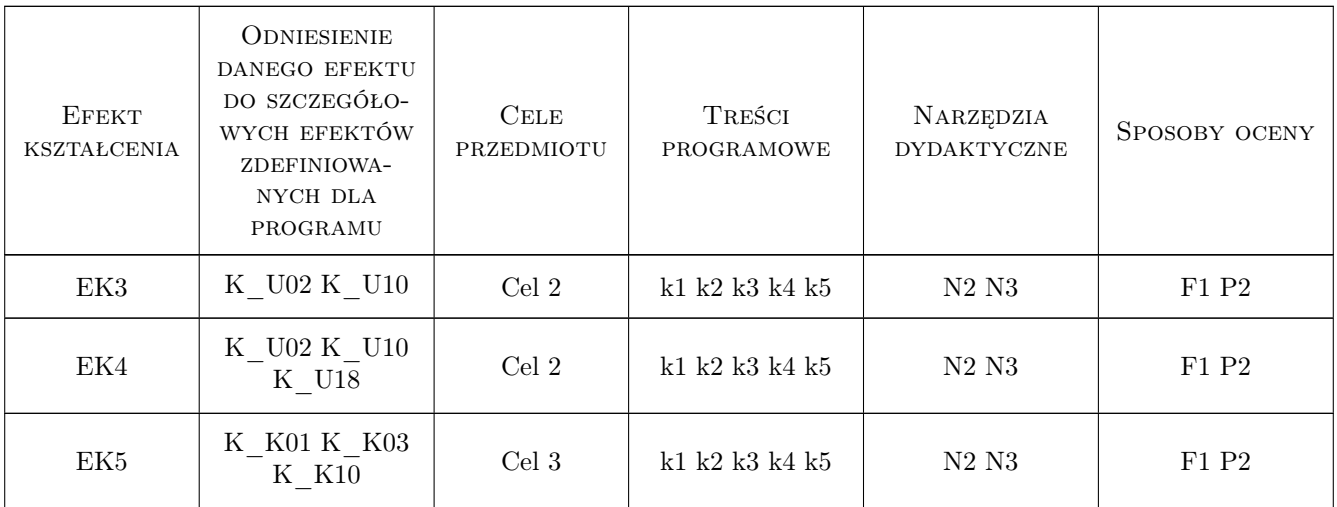

# 11 Wykaz literatury

#### Literatura podstawowa

- [1 ] Kowalczyk, Zdzisław; Zabielski, Jacek Kosztorysowanie i normowanie w budownictwie, Warszawa, 2005, Wydawnictwa Szkolne i Pedagogiczne
- [2 ] Kacprzyk, Balbina Aniela; Kacprzyk, Zbigniew; Staśkiewicz, Kazimierz Kosztorysowanie obiektów i robót budowlanych, Warszawa, 2010, POLCEN sp. z o. o.,
- [3 ] Plebankiewicz, Edyta Podstawy kosztorysowania robót budowlanych, Kraków, 2007, Politechnika Krakowska
- [4 ] Kozik, Renata; Leśniak, Agnieszka; Plebankiewicz, Edyta; Zima, Krzysztof Dokumentacja przetargowa i kosztowa w budowlanym procesie inwestycyjnym, Kraków, 2015, Wydawnictwo Pk

#### Literatura uzupełniająca

- [1 ] Rajczyk, Marlena Kosztorysowanie robót budowlanych, Częstochowa, 2009, Wydaw. Politech. Częstochowskiej
- [2 ] IPB Środowiskowe zasady wycen prac projektowych, Warszawa, 2016, Warszawa
- [3 ] Leśniak, Agnieszka; Zima, Krzysztof Kosztorysowanie robót budowlanych z programem ZUZIA 11, Kraków, 2014, Wydawnictwo PK

#### Literatura dodatkowa

- [1 ] Stow. Kosztorysantów Budowlanych Polskie standardy kosztorysowania robót budowlanych, Warszawa, 2005, SKB
- [2 ] Rogala, Henryk Vademecum kosztorysanta : poradnik dla kosztorysantów i służb inwestycyjnych, Warszawa, 2002, "PROMOCJA"

### 12 Informacje o nauczycielach akademickich

#### Osoba odpowiedzialna za kartę

dr hab. inż. prof. PK Krzysztof Zima (kontakt: kzima@izwbit.pk.edu.pl)

#### Osoby prowadzące przedmiot

1 dr hab. inż., prof. PK Krzysztof Zima (kontakt: kzima@l7.pk.edu.pl)

- 2 dr hab. inż., prof. PK Agnieszka Leśniak (kontakt: alesniak@l7.pk.edu.pl)
- 3 dr inż. Damian Wieczorek (kontakt: dwieczorek@L7.pk.edu.pl)
- 4 dr inż. Grzegorz Śladowski (kontakt: gsladowski@L7.pk.edu.pl)

5 dr hab. inż., prof. PK Edyta Plebankiewicz (kontakt: eplebank@L7.pk.edu.pl)

6 dr inż. Michał Juszczyk (kontakt: mjuszczyk@L7.pk.edu.pl)

7 mgr inż. Sebastian Biel (kontakt: sbieel@L7.pk.edu.pl)

### 13 Zatwierdzenie karty przedmiotu do realizacji

(miejscowość, data) (odpowiedzialny za przedmiot) (dziekan)

PRZYJMUJĘ DO REALIZACJI (data i podpisy osób prowadzących przedmiot)

. . .